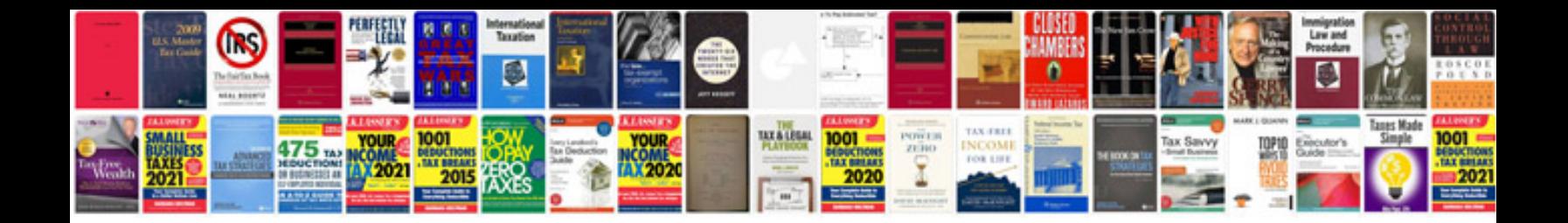

**Windows server 2012 lab manual**

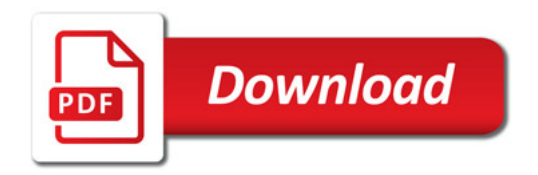

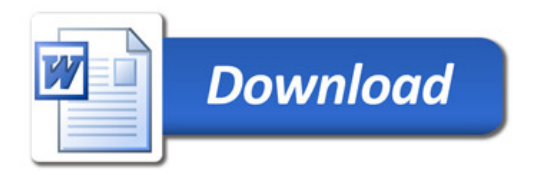